# **E1200625-v3 Local Coordinates of Support Tube Ends**

This notebook calculates/provides the positions of the centers of the ends of each support tube (for both BSC and HAM chambers) in the building local gravity vector frame. These values can be used to position (or check) that the support tubes are in the proper locations to place the ISI optics tables in their proper locations.

# **Version History**

**Ver. 1 D. Coyne 6/16/2012**

- **Ver. 2 D. Coyne 6/21/2012**
- **Ver. 3 D. Coyne 7/31/2012**

Incorrect positions for HAM1 and HAM6 were used in previous versions; The thickness of the septum plate was not taken into account. As a consequence these 2 chambers are 1.38 in closer to the global origin than in reality. This is corrected in version 3.

> <mark>ב</mark>ך T

# **0.2. Intialization**

# **0.3. Global to Local Coordinate Transformation Matrices**

**0.4. Chamber Center Global Coordinates**

# **0.5.0. Local Coordinates**

**0.5.1. H1** *H1 Chambers BSC Support Tubes Ends HAM Support Tubes Ends Plot of corner station pier end positions*

# *H1 Summary*

(Debug) In[290]:=

#### **WBSCTable**

# (Debug) Out[290]//TableForm=

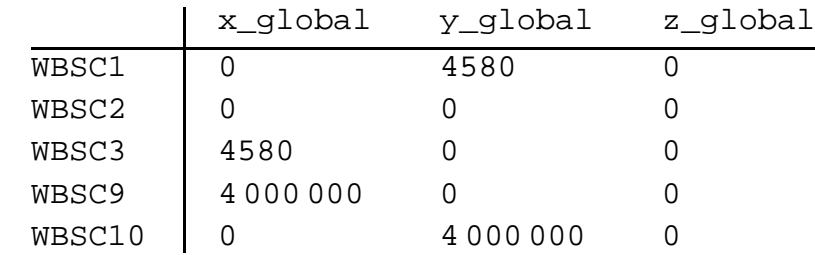

# (Debug) In[291]:=

**WHAMTable**

## (Debug) Out[291]//TableForm=

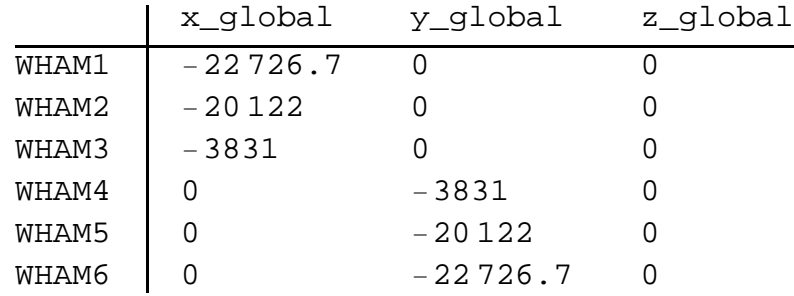

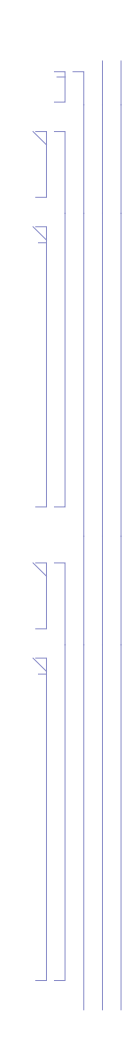

Ź

#### (Debug) In[292]:=

**tableBSCsupportTubesH1**

#### (Debug) Out[292]//TableForm=

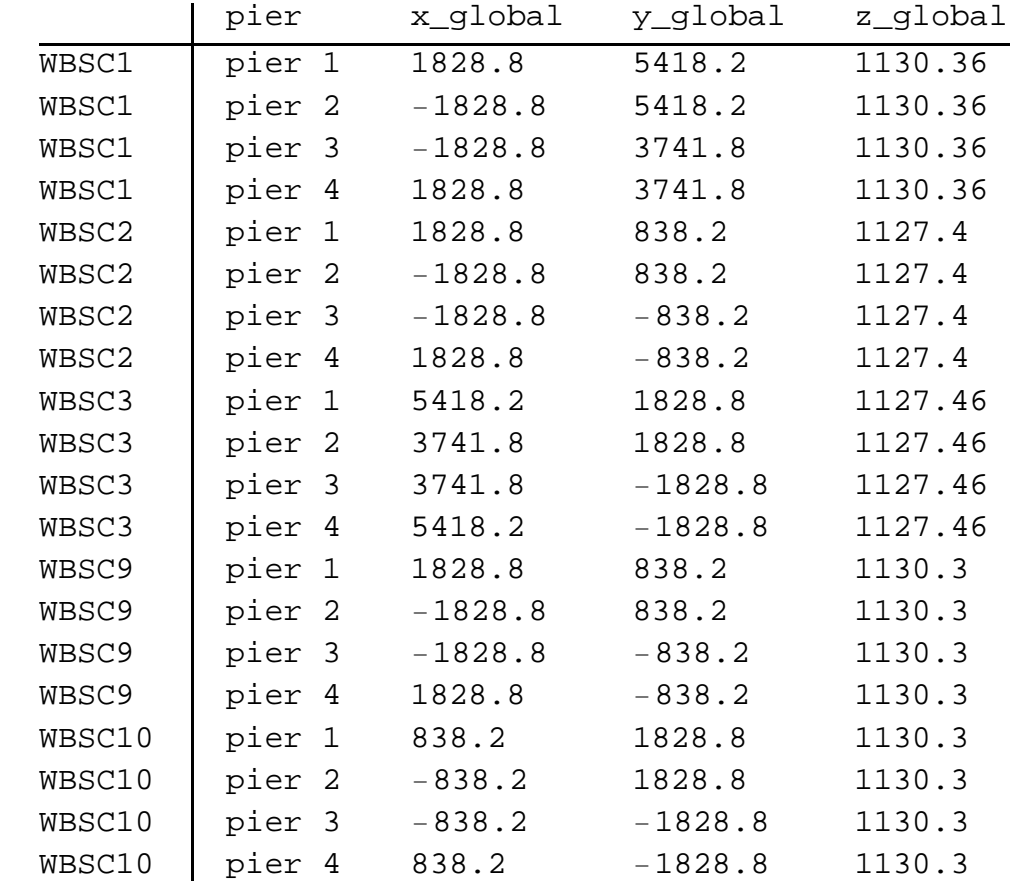

# (Debug) In[293]:=

# **tableHAMsupportTubesH1**

(Debug) Out[293]//TableForm=

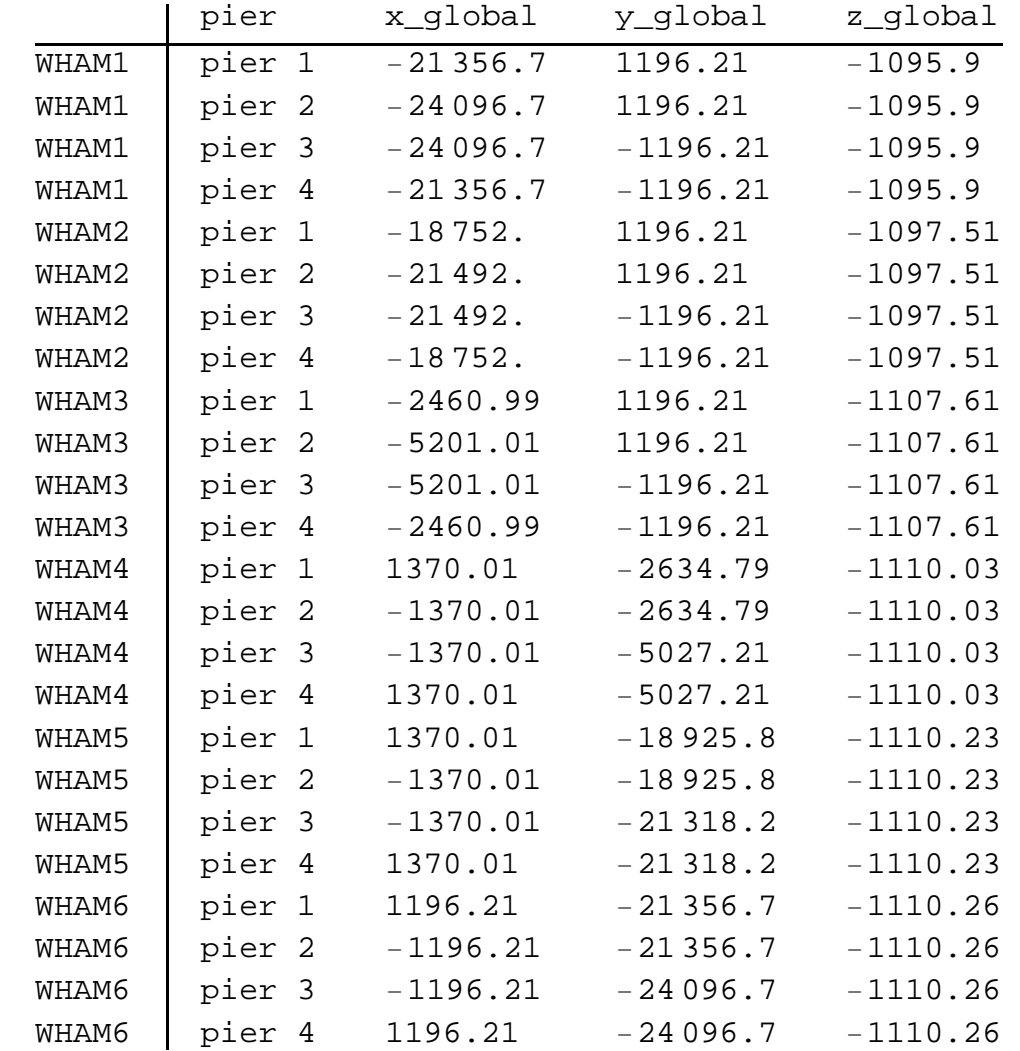

₹

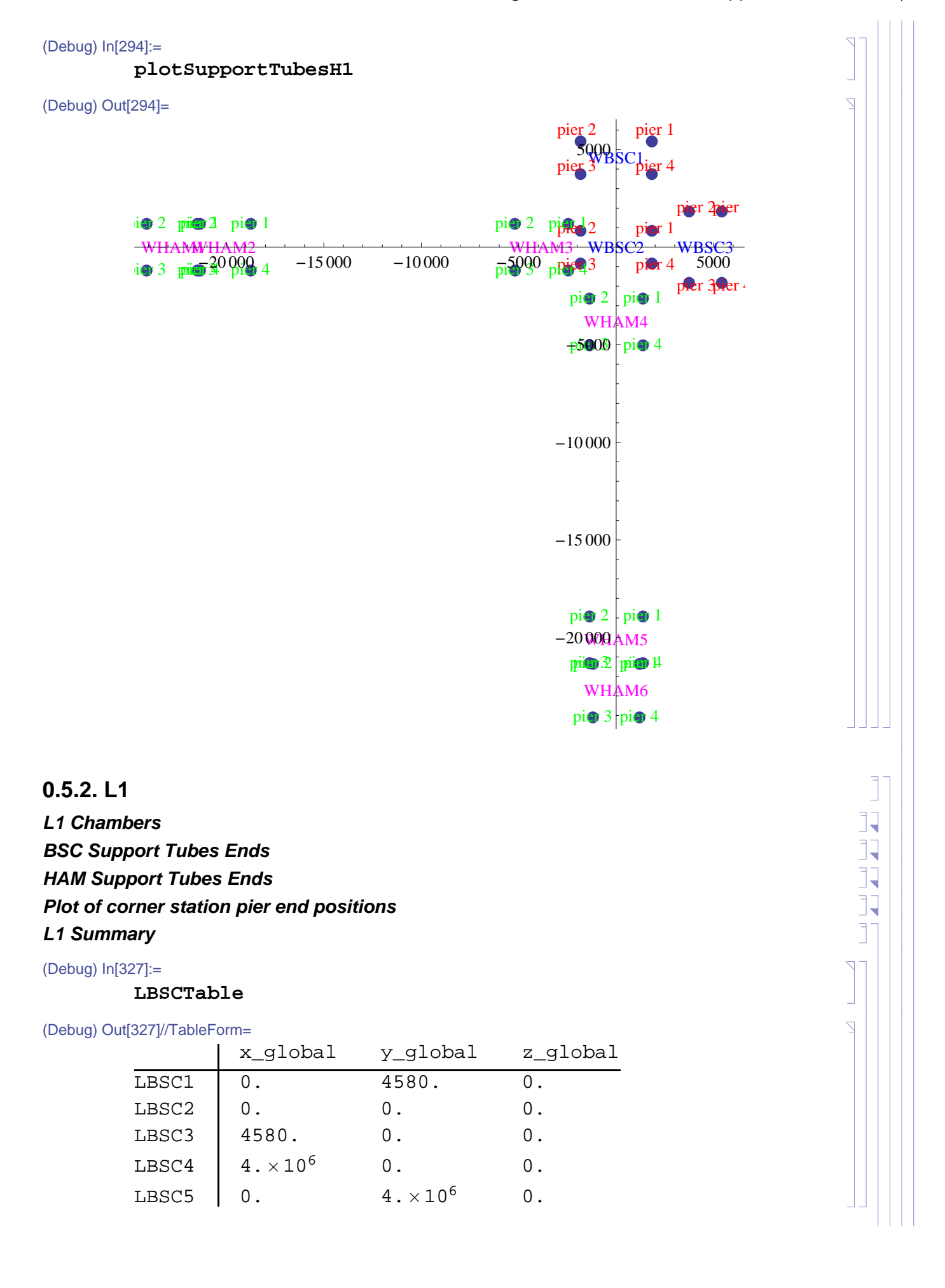

#### (Debug) In[328]:=

#### **LHAMTable**

#### (Debug) Out[328]//TableForm=

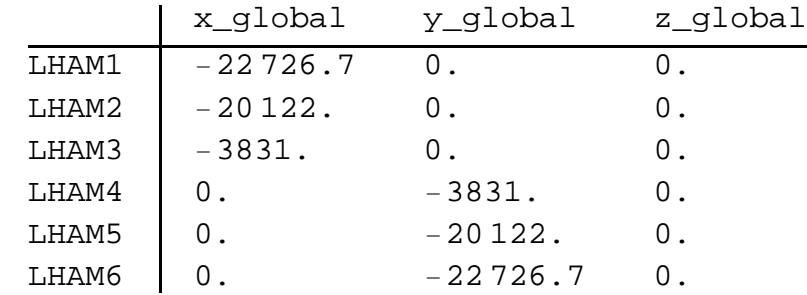

#### (Debug) In[329]:=

## **tableBSCsupportTubesL1**

(Debug) Out[329]//TableForm=

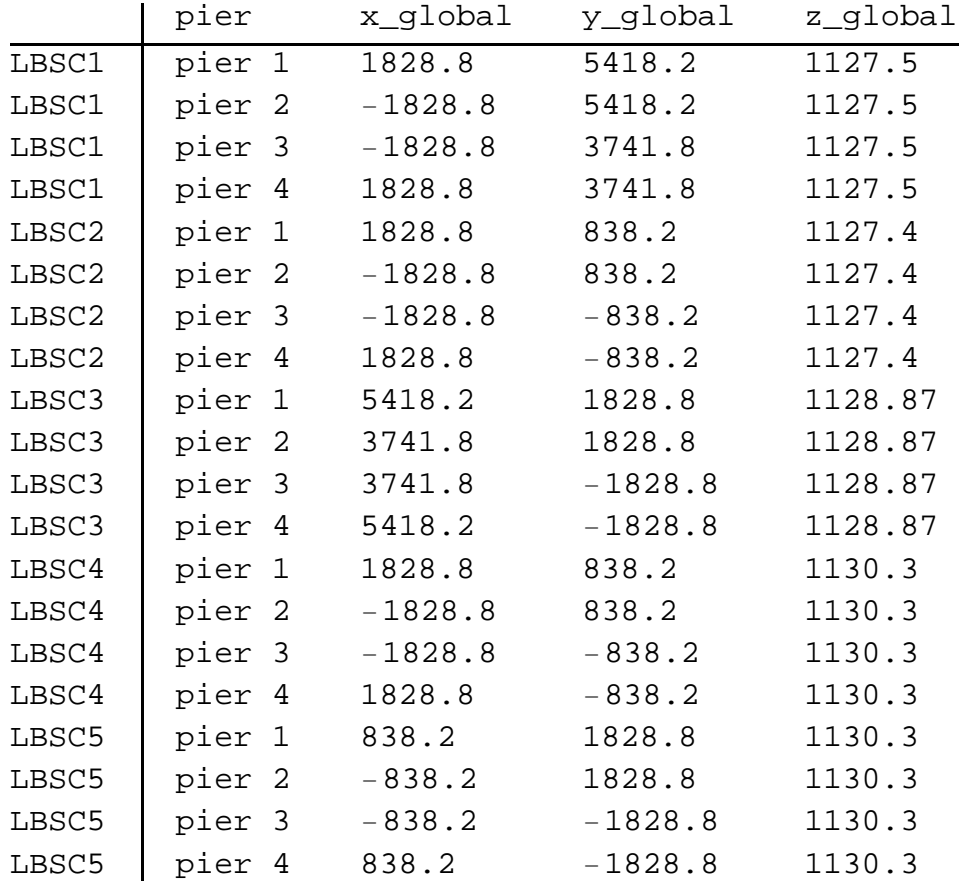

Ź

#### (Debug) In[330]:=

# **tableHAMsupportTubesL1**

(Debug) Out[330]//TableForm=

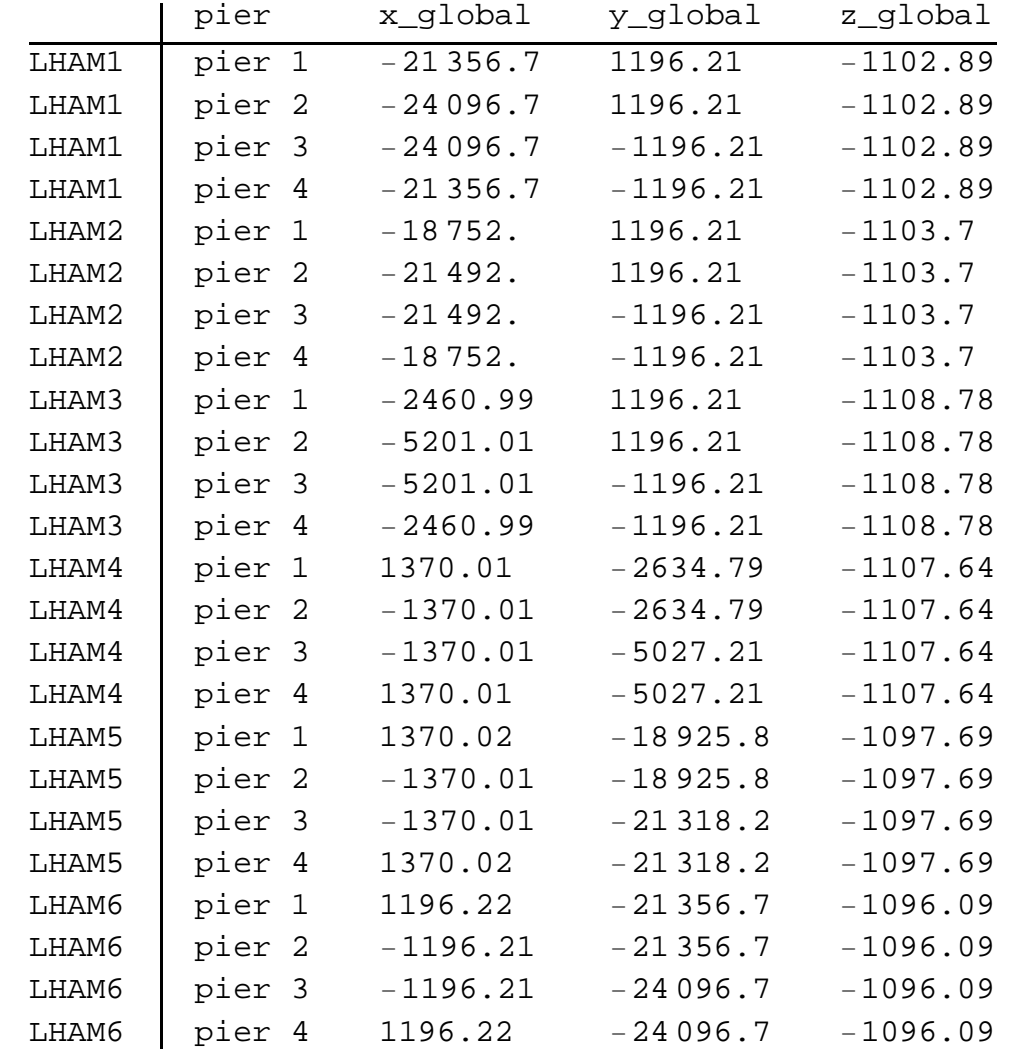

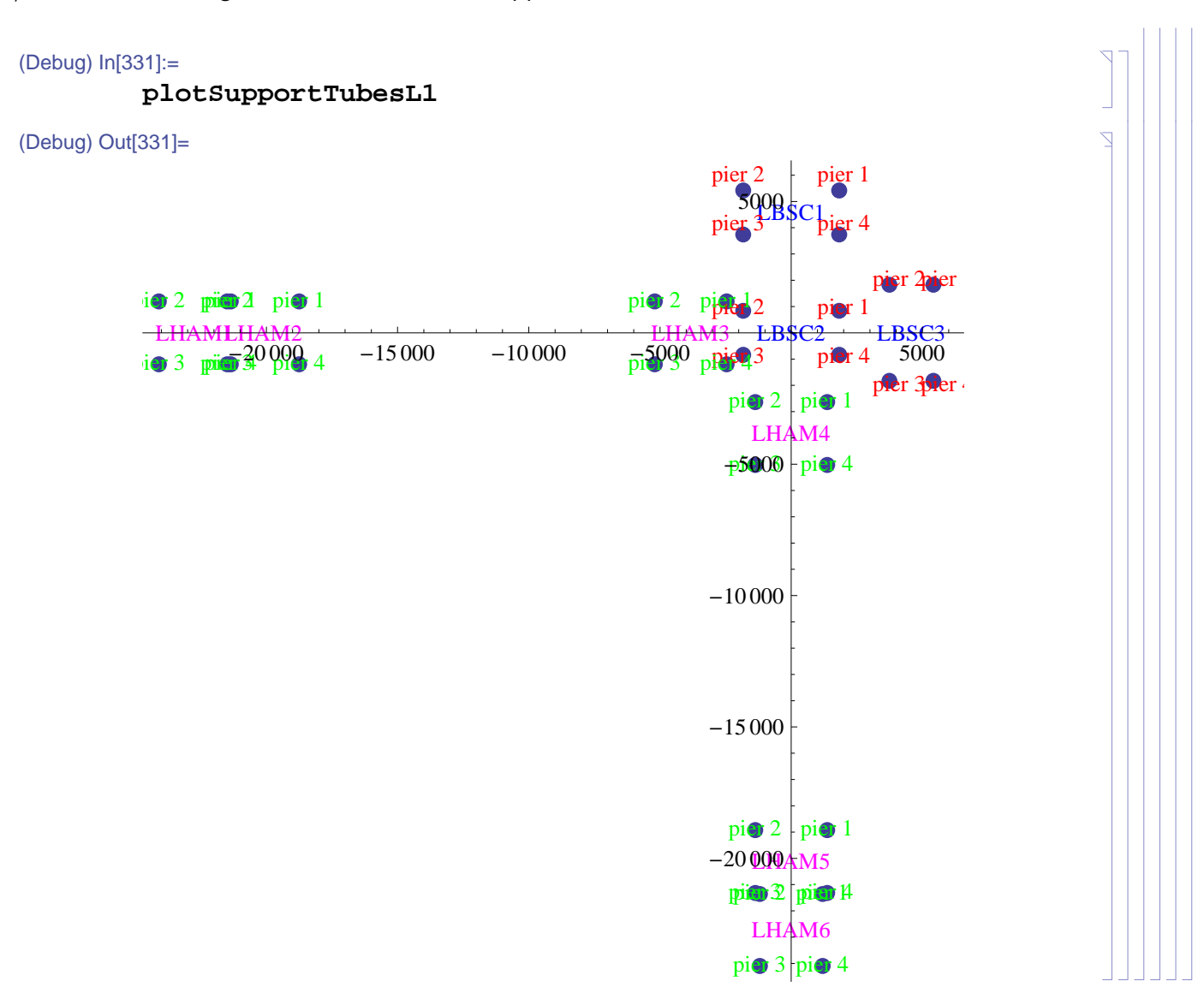